# SuperLU and STRUMPACK Sparse Direct Solver and Preconditioner

#### X. Sherry Li xsli@lbl.gov http://crd.lbl.gov/~xiaoye/SuperLU http://portal.nersc.gov/project/sparse/strumpack/

Argonne Training Program on Extreme-Scale Computing (ATPESC) August 7, 2015

## Acknowledgements

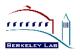

- Supports from DOE, NSF, DARPA
  - FASTMath (Frameworks, Algorithms and Scalable Technologies for Mathematics)
  - TOPS (Towards Optimal Petascale Simulations)
  - CACHE (Communication Avoiding and Communication Hiding at Extreme Scales)
  - CEMM (Center for Extended MHD Modeling)
- Developers
  - SuperLU:
    - Sherry Li, LBNL
    - James Demmel, UC Berkeley
    - John Gilbert, UC Santa Barbara
    - Laura Grigori, INRIA, France
    - Meiyue Shao, Umeå University, Sweden
    - Piyush Sao, Gerogia Tech
    - Ichitaro Yamazaki, LBNL
  - STRUMPACK:
    - Pieter Ghysels, Francois-Henry Rouet, Sherry Li, LBNL

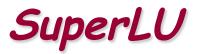

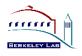

- Download site <u>http://crd.lbl.gov/~xiaoye/SuperLU</u>
  - Users' Guide, HTML code documentation
- Gunzip, untar
- Follow README at top level directory
  - Edit make.inc for your platform (compilers, optimizations, libraries, ...) (may move to autoconf in the future)
  - Link with a fast BLAS library
    - The one under CBLAS/ is functional, but not optimized
    - Vendor, GotoBLAS, ATLAS, ...

### In the process of creating CMake build system.

# **Outline of Tutorial**

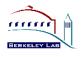

- Functionality
- Sparse matrix data structure, distribution, and user interface
- Background of the algorithms
  - Differences between sequential and parallel solvers
- Examples, Fortran 90 interface
- Hands on exercises

#### Solve sparse Ax=b : lots of zeros in matrix

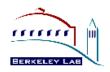

- fluid dynamics, structural mechanics, chemical process simulation, circuit simulation, electromagnetic fields, magneto-hydrodynamics, seismic-imaging, economic modeling, optimization, data analysis, statistics, . . .
- Example: A of dimension 10<sup>6</sup>, 10~100 nonzeros per row
- Matlab: > spy(A)

Boeing/msc00726 (structural eng.)

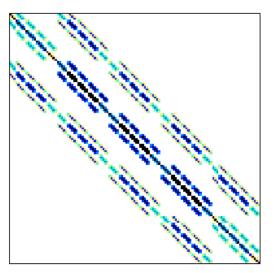

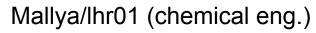

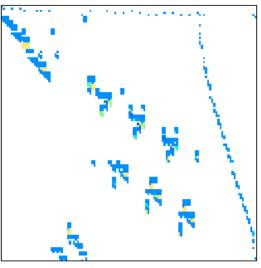

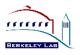

- Solving a system of linear equations Ax = b
  - Sparse: many zeros in A; worth special treatment
- Iterative methods: (e.g., Krylov, multigrid, ...)
  - A is not changed (read-only)
  - Key kernel: sparse matrix-vector multiply
  - Easier to optimize and parallelize
  - Low algorithmic complexity, but may not converge
- Direct methods
  - A is modified (factorized)
  - Harder to optimize and parallelize
  - Numerically robust, but higher algorithmic complexity
- Often use direct method to precondition iterative method
  - Solve an easy system: M<sup>-1</sup>Ax = M<sup>-1</sup>b

## Available direct solvers

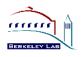

### Survey of different types of factorization codes

http://crd.lbl.gov/~xiaoye/SuperLU/SparseDirectSurvey.pdf

- $LL^{T}$  (s.p.d.)
- LDL<sup>T</sup> (symmetric indefinite)
- LU (nonsymmetric)
- QR (least squares)
- Sequential, shared-memory (multicore), distributed-memory, out-ofcore, few are GPU-enabled ...

#### Distributed-memory codes:

- SuperLU\_DIST [Li/Demmel/Grigori/Yamazaki]
  - accessible from PETSc, Trilinos, ...
- MUMPS, PasTiX, WSMP, ...

## SuperLU Functionality

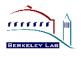

- LU decomposition, triangular solution
- Incomplete LU (ILU) preconditioner (serial SuperLU 4.0 up)
- Transposed system, multiple RHS
- Sparsity-preserving ordering
  - Minimum degree ordering applied to A<sup>T</sup>A or A<sup>T</sup>+A [MMD, Liu `85]
  - 'Nested-dissection' applied to A<sup>T</sup>A or A<sup>T</sup>+A [(Par)Metis, (PT)-Scotch]
- User-controllable pivoting
  - Pre-assigned row and/or column permutations
  - Partial pivoting with threshold
- Equilibration:  $D_r A D_c$
- Condition number estimation
- Iterative refinement
- **Componentwise error bounds** [Skeel `79, Arioli/Demmel/Duff `89]

## Software Status

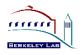

|                | SuperLU                        | SuperLU_MT                     | SuperLU_DIST                  |
|----------------|--------------------------------|--------------------------------|-------------------------------|
| Platform       | Serial                         | SMP, multicore                 | Distributed memory            |
| Language       | C                              | C + Pthreads<br>or OpenMP      | C + MPI +<br>OpenMP +<br>CUDA |
| Data type      | Real/complex,<br>Single/double | Real/complex,<br>Single/double | Real/complex,<br>Double       |
| Data structure | CCS / CRS                      | CCS / CRS                      | Distributed CRS               |

#### Fortran interfaces

SuperLU\_MT similar to SuperLU both numerically and in usage

Data structure: Compressed Row Storage (CRS)

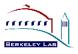

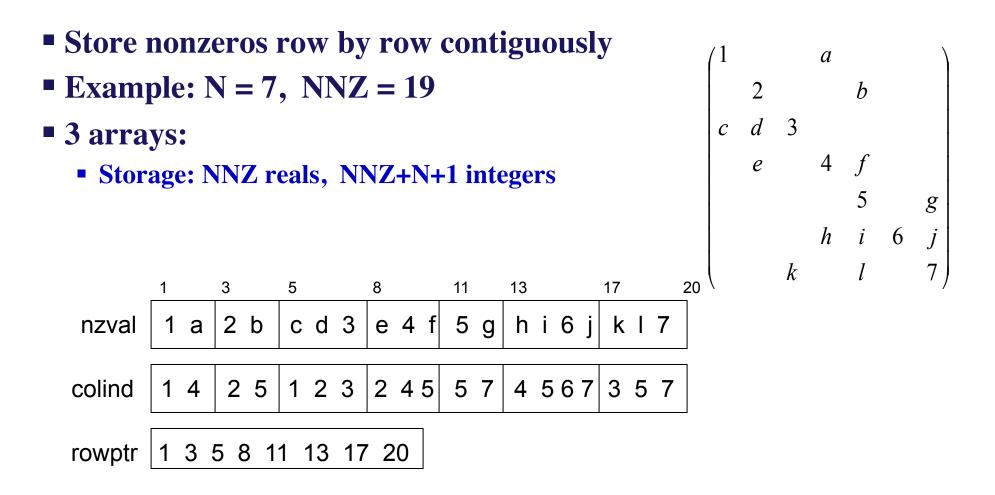

Many other data structures: "Templates for the Solution of Linear Systems: Building Blocks for Iterative Methods", R. Barrett et al.

#### User interface - distribute input matrices

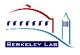

- Matrices involved:
  - A, B (turned into X) input, users manipulate them
  - L, U output, users do not need to see them
- A (sparse) and B (dense) are distributed by block rows

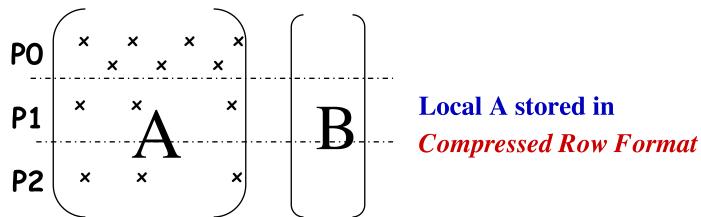

 Natural for users, and consistent with other popular packages: e.g. PETSc

## Distributed input interface

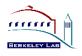

# Each process has a structure to store local part of A Distributed Compressed Row Storage

#### typedef struct {

- int\_t nnz\_loc; // number of nonzeros in the local submatrix
- int\_t m\_loc; // number of rows local to this processor
- int\_t fst\_row; // global index of the first row
- void \*nzval; // pointer to array of nonzero values, packed by row
- int\_t \*colind; // pointer to array of column indices of the nonzeros
- int\_t \*rowptr; // pointer to array of beginning of rows in nzval[]and colind[]
  } NRformat\_loc;

## Distributed Compressed Row Storage

A is distributed on 2 processors:

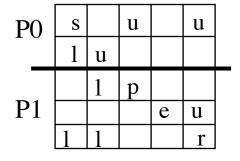

- Processor P0 data structure:
  - nnz\_loc = 5
  - m\_loc = 2
  - fst\_row = 0 // 0-based indexing
  - nzval =  $\{s, u, u, |l, u\}$
  - colind =  $\{0, 2, 4, |0, 1\}$
  - rowptr = { 0, 3, 5 }

- Processor P1 data structure:
  - nnz\_loc = 7
  - m\_loc = 3
  - fst\_row = 2 // 0-based indexing
  - nzval =  $\{ l, p, e, u, | l, l, r \}$
  - colind =  $\{1, 2, |3, 4, |0, 1, 4\}$
  - rowptr = { 0, 2, 4, 7 }

Internal : distributed L & U factored matrices

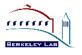

- 2D block cyclic layout specified by user
- Process grid should be as square as possible. Or, set the row dimension (nprow) slightly smaller than the column dimension (npcol).
  - For example: 2x3, 2x4, 4x4, 4x8, etc.

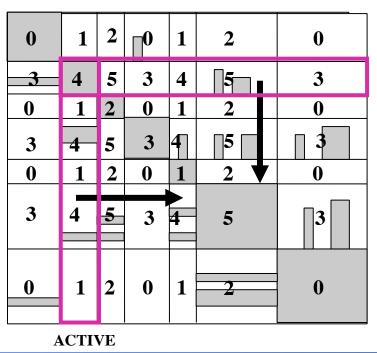

Matrix

**Process mesh** 

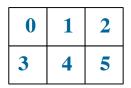

Process grid and MPI communicator

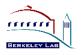

- Example: Solving a preconditioned linear system
   M<sup>-1</sup>A x = M<sup>-1</sup> b
  - $\mathbf{M} = \mathbf{diag}(\mathbf{A}_{11}, \mathbf{A}_{22}, \mathbf{A}_{33})$
  - → use SuperLU\_DIST for each diagonal block

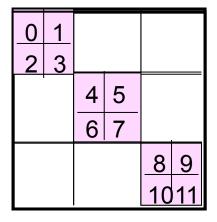

- Create 3 process grids, same logical ranks (0:3), but different physical ranks
- Each grid has its own MPI communicator

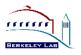

- superlu\_gridinit( MPI\_Comm Bcomm, int nprow, int npcol, gridinfo\_t \*grid );
  - Maps the first {nprow, npcol} processes in the MPI communicator Bcomm to SuperLU 2D grid
- superlu\_gridmap( MPI\_Comm Bcomm, int nprow, int npcol, int usermap[], int ldumap, gridinfo\_t \*grid );
  - Maps an *arbitrary* set of {nprow, npcol } processes in the MPI communicator Bcomm to SuperLU 2D grid. The ranks of the selected MPI processes are given in usermap[] array.

For example:

#### **Sparse factorization**

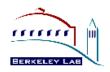

- Store A explicitly ... many sparse compressed formats
- "Fill-in" . . . new nonzeros in L & U
  - Typical fill-ratio: 10x for 2D problems, 30-50x for 3D problems
- Graph algorithms: directed/undirected graphs, bipartite graphs, paths, elimination trees, depth-first search, heuristics for NP-hard problems, cliques, graph partitioning, ...
- Unfriendly to high performance, parallel computing
  - Irregular memory access, indirect addressing, strong task/data dependency

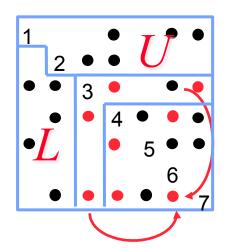

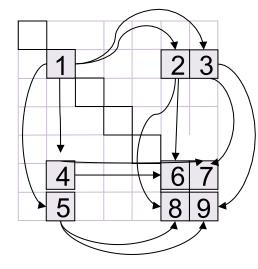

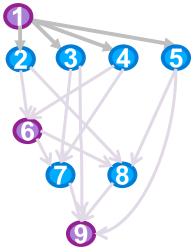

#### **Algorithmic phases in sparse GE**

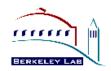

- 1. Minimize number of fill-ins, maximize parallelism (~10% time)
  - Sparsity structure of L & U depends on that of A, which can be changed by row/column permutations (vertex re-labeling of the underlying graph)
  - Ordering (combinatorial algorithms; "NP-complete" to find optimum [Yannakis '83]; use heuristics)
- 2. Predict the fill-in positions in L & U (~10% time)
  - Symbolic factorization (combinatorial algorithms)
- 3. Design efficient data structure for storage and quick retrieval of the nonzeros
  - Compressed storage schemes
- 4. Perform factorization and triangular solutions (~80% time)
  - Numerical algorithms (F.P. operations only on nonzeros)
  - Usually dominate the total runtime
- For sparse Cholesky and QR, the steps can be separate;
   For sparse LU with pivoting, steps 2 and 4 my be interleaved.

## General Sparse Solver

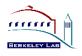

- Use (blocked) CRS or CCS, and any ordering method
  - Leave room for fill-ins ! (symbolic factorization)
- Exploit "supernode" (dense) structures in the factors
  - Can use Level 3 BLAS
  - Reduce inefficient indirect addressing (scatter/gather)
  - Reduce graph traversal time using a coarser graph

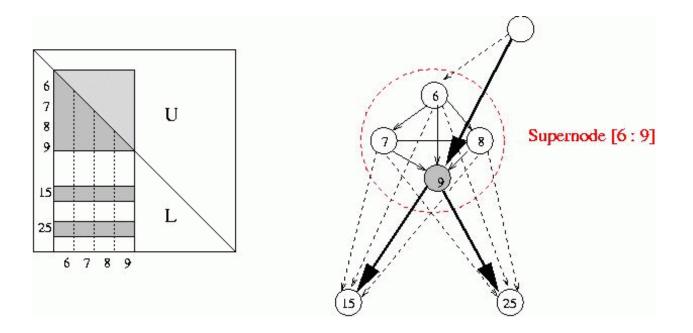

#### Numerical Pivoting

- Goal of pivoting is to control element growth in L & U for stability
  - For sparse factorizations, often relax the pivoting rule to trade with better sparsity and parallelism (e.g., threshold pivoting, static pivoting, . . .)
- Partial pivoting used in sequential SuperLU and SuperLU\_MT (GEPP)
  - Can force diagonal pivoting (controlled by diagonal threshold)
  - Hard to implement scalably for sparse factorization
- Static pivoting used in SuperLU\_DIST (GESP)
  - Before factor, scale and permute A to maximize diagonal: P<sub>r</sub> D<sub>r</sub> A D<sub>c</sub> = A'
  - During factor A' = LU, replace tiny pivots by  $\sqrt{\varepsilon} \|A\|$ , without changing data structures for L & U
  - If needed, use a few steps of iterative refinement after the first solution
  - → quite stable in practice

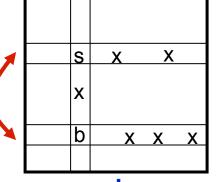

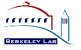

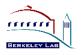

#### Local greedy: minimize upper bound on fill-in

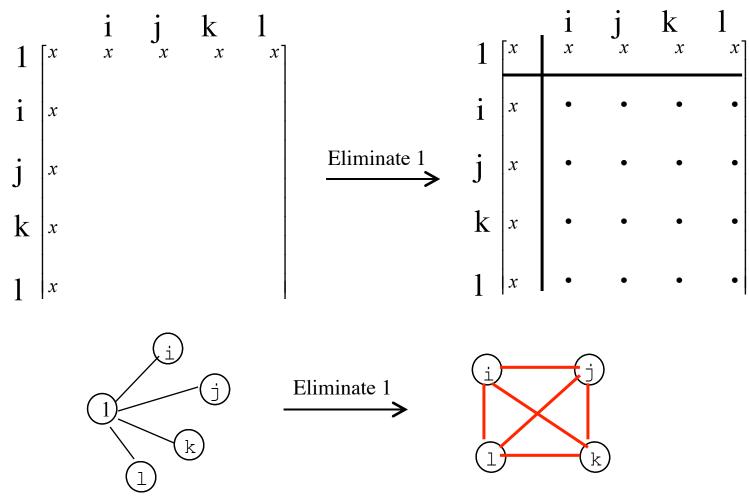

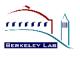

- Model problem: discretized system Ax = b from certain PDEs, e.g., 5-point stencil on n x n grid, N = n<sup>2</sup>
  - Factorization flops:  $O(n^3) = O(N^{3/2})$
- Theorem: ND ordering gives optimal complexity in exact arithmetic [George '73, Hoffman/Martin/Rose]

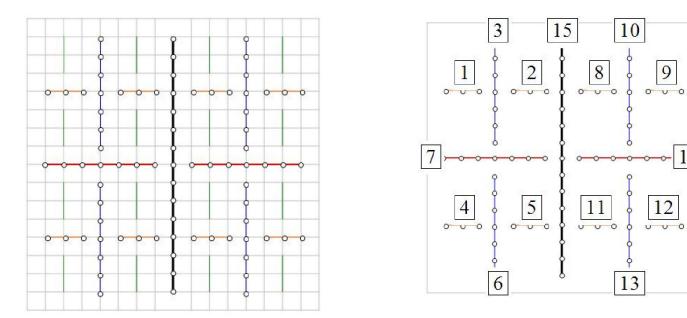

## ND Ordering

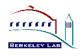

- Generalized nested dissection [Lipton/Rose/Tarjan '79]
  - Global graph partitioning: top-down, divide-and-conqure
  - Best for largest problems
  - Parallel codes available: ParMetis, PT-Scotch
  - First level

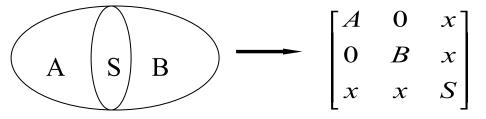

Recurse on A and B

#### Goal: find the smallest possible separator S at each level

- Multilevel schemes:
  - Chaco [Hendrickson/Leland `94], Metis [Karypis/Kumar `95]
- Spectral bisection [Simon et al. `90-`95]
- Geometric and spectral bisection [Chan/Gilbert/Teng `94]

## ND Ordering

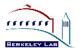

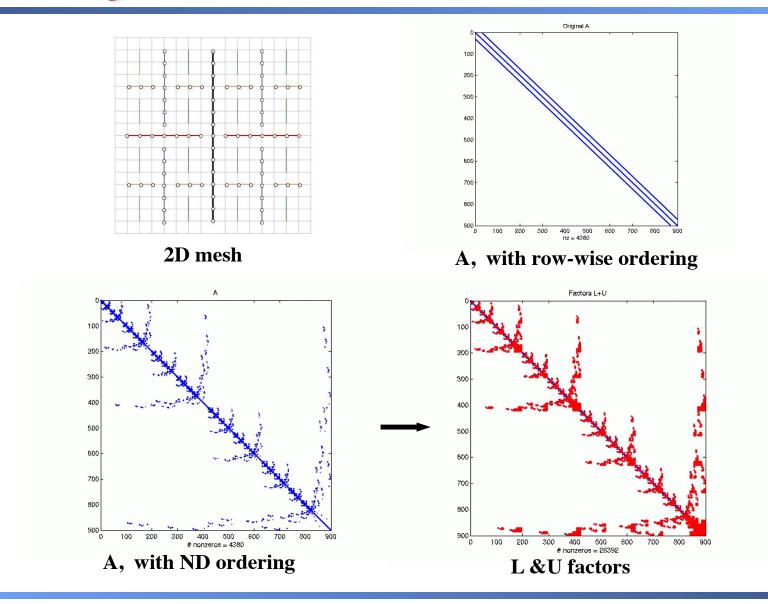

SuperLU tutorial

## Ordering for LU (unsymmetric)

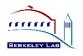

- Can use a symmetric ordering on a symmetrized matrix
  - Case of partial pivoting (serial SuperLU, SuperLU\_MT): Use ordering based on A<sup>T</sup>\*A
  - Case of static pivoting (SuperLU\_DIST): Use ordering based on A<sup>T</sup>+A
- Can find better ordering based solely on A, without symmetrization
  - Diagonal Markowitz [Amestoy/Li/Ng`06]
    - Similar to minimum degree, but without symmetrization
  - Hypergraph partition [Boman, Grigori, et al. `08]
    - Similar to ND on A<sup>T</sup>A, but no need to compute A<sup>T</sup>A

Ordering Interface in SuperLU

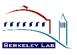

- Library contains the following routines:
  - Ordering algorithms: MMD [J. Liu], COLAMD [T. Davis], (Par)METIS [G. Karypis etc.]
  - Utility routines: form A<sup>T</sup>+A , A<sup>T</sup>A
- Users may input any other permutation vector (e.g., using Metis, Chaco, etc.)

```
...
set_default_options_dist ( &options );
options.ColPerm = MY_PERMC; // modify default option
ScalePermstructInit ( m, n, &ScalePermstruct );
METIS ( ..., &ScalePermstruct.perm_c );
...
pdgssvx ( &options, ..., &ScalePermstruct, ...);
...
```

## Symbolic Factorization

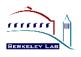

- Cholesky [George/Liu `81 book]
  - Use elimination graph of L and its transitive reduction (elimination tree)
  - Complexity linear in output: O(nnz(L))

## LU

- Use elimination graphs of L & U and their transitive reductions (elimination DAGs) [Tarjan/Rose `78, Gilbert/Liu `93, Gilbert `94]
- Improved by symmetric structure pruning [Eisenstat/Liu `92]
- Improved by supernodes
- Complexity greater than nnz(L+U), but much smaller than flops(LU)

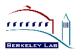

| Name       | Application                         | Data<br>type | N       | A  / N<br>Sparsity | L\U <br>(10^6) | Fill-ratio |
|------------|-------------------------------------|--------------|---------|--------------------|----------------|------------|
| matrix211  | Fusion,<br>MHD eqns<br>(M3D-C1)     | Real         | 801,378 | 161                | 1276.0         | 9.9        |
| cc_linear2 | Fusion,<br>MHD eqns<br>(NIMROD)     | Complex      | 259,203 | 109                | 199.7          | 7.1        |
| matick     | Circuit sim.<br>MNA method<br>(IBM) | Complex      | 16,019  | 4005               | 64.3           | 1.0        |
| cage13     | DNA<br>electrophoresis              | Real         | 445,315 | 17                 | 4550.9         | 608.5      |

#### **Sparsity ordering: MeTis applied to structure of A' +A**

Strong scaling (fixed size): Cray XE6 (hopper@nersc)

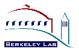

2 x 12-core AMD 'MagnyCours' per node, 2.1 GHz processor

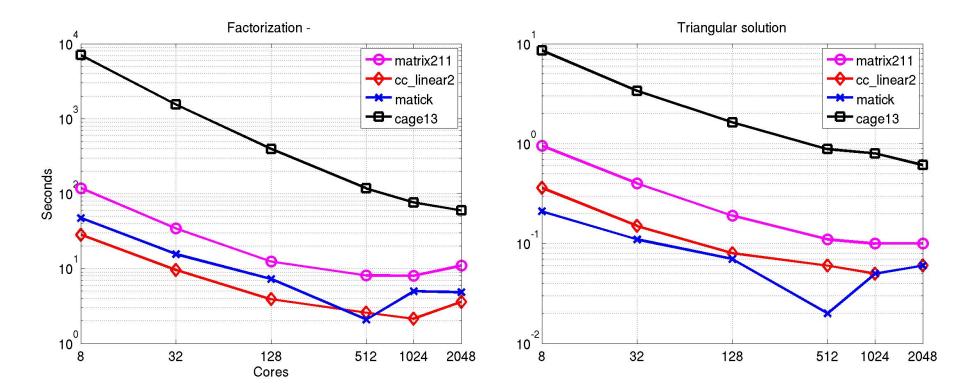

**\*** Up to 1.4 Tflops factorization rate

#### **Multicore / GPU-acceleration**

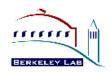

- New hybrid programming code: MPI+OpenMP+CUDA, able to use all the CPUs and GPUs on manycore computers.
  - SuperLU\_DIST\_4.0 release, Aug. 2014.
- Algorithmic changes:
  - Aggregate small BLAS operations into larger ones.
  - CPU multithreading Scatter/Gather operations.
  - Hide long-latency operations.
- Results: using 100 nodes GPU clusters, up to 2.7x faster, 2x-5x memory saving.

#### **CPU + GPU algorithm**

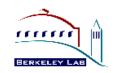

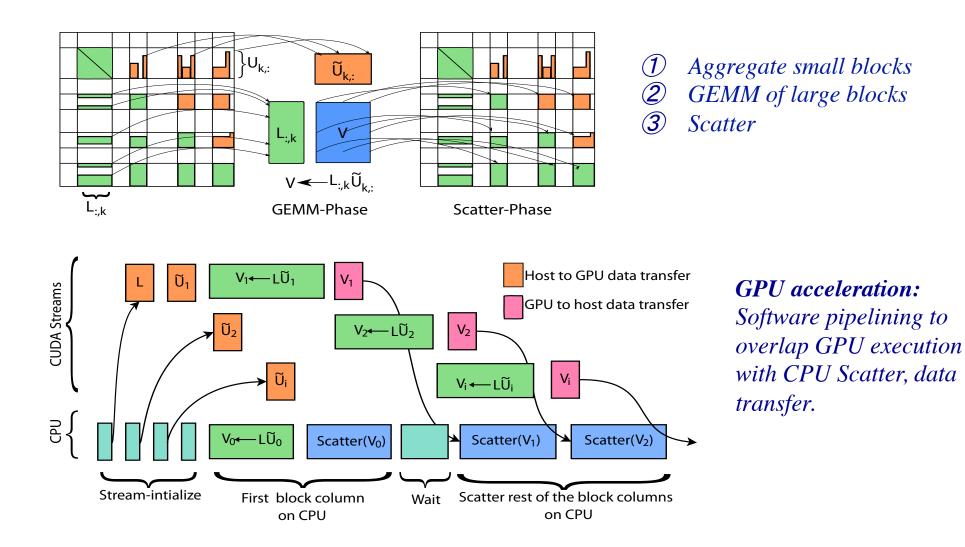

#### How to use multicore, GPU

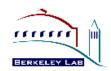

- Instructions in top-level README.
- To use OpenMP parallelism: setenv OMP\_NUM\_THREADS <##>
- To enable Nvidia GPU access, need to take the following 2 step:
  - 1) set the following Linux environment variable: setenv ACC GPU

```
2) Add the CUDA library location in make.inc: (see sample make.inc)
ifeq "${ACC}" "GPU"
CUDA_FLAGS = -DGPU_ACC
INCS += -I<CUDA directory>/include
LIBS += -L<CUDA directory>/lib64 -lcublas -lcudart
endif
```

## **ILU Interface**

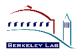

- Available in serial SuperLU 4.0, June 2009
- Similar to ILUTP [Saad]: "T" = threshold, "P" = pivoting
  - among the most sophisticated, more robust than structurebased dropping (e.g., level-of-fill)
- ILU driver: SRC/dgsisx.c

ILU factorization routine: SRC/dgsitrf.c

**GMRES driver: EXAMPLE/ditersol.c** 

- Parameters:
  - ilu\_set\_default\_options ( & options )
    - options.ILU\_DropTol numerical threshold (**7**)
    - options.ILU\_FillFactor bound on the fill-ratio (  $\gamma$  )

Result of Supernodal ILU (S-ILU)

- New dropping rules S-ILU( τ , γ)
  - supernode-based thresholding ( T )
  - adaptive strategy to meet user-desired fill-ratio upper bound (γ)

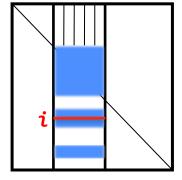

#### Performance of S-ILU

- For 232 test matrices, S-ILU + GMRES converges with 138 cases (~60% success rate)
- S-ILU + GMRES is 1.6x faster than scalar ILU + GMRES

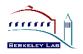

## Tips for Debugging Performance

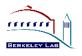

- Check sparsity ordering
- Diagonal pivoting is preferable
  - E.g., matrix is diagonally dominant, ...
- Need good BLAS library (vendor, ATLAS, GOTO, . . .)
  - May need adjust block size for each architecture
    - ( Parameters modifiable in routine sp\_ienv() )
      - Larger blocks better for uniprocessor
      - Smaller blocks better for parallellism and load balance
  - Open problem: automatic tuning for block size?

## Summary

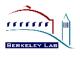

- Sparse LU, ILU are important kernels for science and engineering applications, used in practice on a regular basis
- Performance more sensitive to latency than dense case
- Continuing developments funded by DOE SciDAC projects
  - Integrate into more applications
  - Hybrid model of parallelism for multicore/vector nodes, differentiate intra-node and inter-node parallelism
    - Hybrid programming models, hybrid algorithms
  - Parallel HSS preconditioners
  - Parallel hybrid direct-iterative solver based on domain decomposition

# Exercises of SuperLU\_DIST

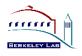

## Instruction

https://redmine.scorec.rpi.edu/anonsvn/fastmath/docs/ ATPESC\_2015/Exercises/Exercises/superlu/README.html

• On vesta:

/projects/FASTMath/ATPESC-2015/examples/superlu /projects/FASTMath/ATPESC-2015/install/superlu

# Examples in EXAMPLE/

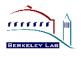

- pddrive.c: Solve one linear system
- pddrive1.c: Solve the systems with same A but different righthand side at different times
  - Reuse the factored form of A
- pddrive2.c: Solve the systems with the same pattern as A
  - Reuse the sparsity ordering
- pddrive3.c: Solve the systems with the same sparsity pattern and similar values
  - Reuse the sparsity ordering and symbolic factorization
- pddrive4.c: Divide the processes into two subgroups (two grids) such that each subgroup solves a linear system independently from the other.

# SuperLU\_DIST Example Program

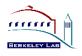

- EXAMPLE/pddrive.c
- Five basic steps
  - 1. Initialize the MPI environment and SuperLU process grid
  - 2. Set up the input matrices A and B
  - **3.** Set the options argument (can modify the default)
  - 4. Call SuperLU routine PDGSSVX
  - 5. Release the process grid, deallocate memory, and terminate the MPI environment

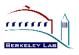

- All SuperLU objects (e.g., LU structure) are opaque for F90
  - They are allocated, deallocated and operated in the C side and not directly accessible from Fortran side.
- C objects are accessed via handles that exist in Fortran's user space
- In Fortran, all handles are of type INTEGER
- Example: FORTRAN/f\_5x5.f90

$$A = \begin{bmatrix} s & u & u \\ l & u & & \\ & l & p & \\ & & e & u \\ l & l & & r \end{bmatrix}, \ s = 19.0, \ u = 21.0, \ p = 16.0, \ e = 5.0, \ r = 18.0, \ l = 12.0$$

# STRUMPACK - STRUctured Matrices PACKage

### STRUMPACK

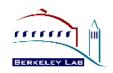

- http://portal.nersc.gov/project/sparse/strumpack/
- C++, OpenMP, MPI
- Support both real & complex datatypes, single & double precision (via template), and 64-bit indexing.
- Input interfaces
  - Dense matrix in standard format.
  - Matrix-free user provides matvec multiplication routine, and routine for selecting some matrix entries.
  - Sparse matrix in CSR format.
- Two components:
  - Dense applicable to Toeplitz, Cauchy, BEM, integral equations, etc.
  - Sparse aim at matrices discretized from PDEs.
- Functions:
  - HSS construction, HSS-vector product, ULV factorization, Solution.

### **Hierarchical matrix approximation**

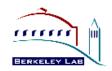

- Algebraic generalization to FMM, independent of Green's function.
  - Matrix multiplication, factorization, inversion, etc.
- Applications:
  - Integral equations, BEM, statistics, acoustic and electromagnetic scattering theory, rational interpolation, ...
  - General discretized PDEs
- Exploit low-rank submatrices.
  - If A has numerical low rank k (called epsilon-rank):

$$A = U\Sigma V^{T} \approx A_{k} := U\Sigma_{k}V^{T}, \Sigma = diag(\sigma_{1},...,\sigma_{k},\sigma_{k+1},...,\sigma_{n})$$
$$\Sigma_{k} = diag(\sigma_{1},...,\sigma_{k},0,...,0), \text{ with } \sigma_{k} > \varepsilon$$

- Algorithms
  - Truncated SVD
  - Rank-revealing QR (RRQR)
  - Randomized sampling ( + Interpolative Decomposition (ID) via RRQR)

#### **HSS** factorization

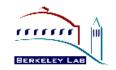

- Dense (but data-sparse): hierarchically semi-separable structure
  - Off-diagonal blocks are rank deficient: BEMs, Integral equations, PDEs with smooth kernels

13

11

- Recursion leads to hierarchical partitioning
- Key to low complexity: nested bases

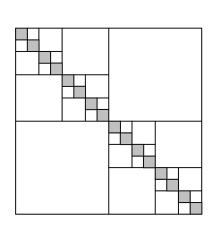

$$A = \begin{bmatrix} \frac{D_1}{U_2 B_2 V_1^T} & \frac{U_1 B_1 V_2^T}{D_2} & U_3 B_3 V_6^T \\ \hline U_6 B_6 V_3^T & \frac{D_4}{U_5 B_5 V_4^T} & \frac{U_4 B_4 V_5^T}{D_5} \end{bmatrix}$$
  
HSS tree

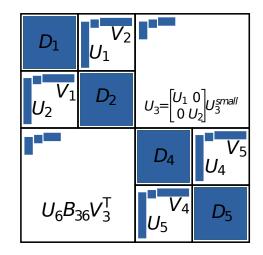

#### **HSS-embedded sparse multifrontal factorization**

- Frontal matrices are dense, can be approximated by HSS
- Only for top levels  $(I_s)$  in the elimination tree, with largest frontal matrices.
  - ULV factorization of HSS matrix
  - Low-rank Schur complement update

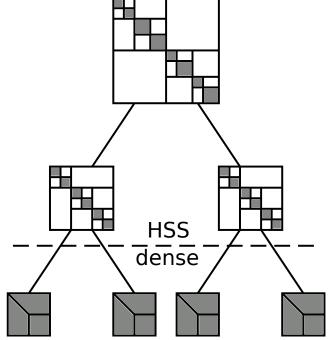

### **STRUMPACK-dense:** parallel weak scaling

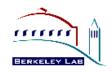

- Root node of the multifrontal factorization of a discretized Helmholtz problem (frequency domain, PML boundary, 10Hz).
- For many PDEs on mesh KxKxK, max. off-diagonal rank O(K).

| K (mesh: K <sup>3)</sup>        | 100    | 200    | 300    | 400     | 500     |
|---------------------------------|--------|--------|--------|---------|---------|
| Matrix size K <sup>2</sup>      | 10,000 | 40,000 | 90,000 | 160,000 | 250,000 |
| MPI tasks                       | 64     | 256    | 1,024  | 4,096   | 8,192   |
| Max. rank                       | 313    | 638    | 903    | 1289    | 1625    |
| Speedup over<br>ScaLAPACK<br>LU | 1.8    | 4.0    | 5.4    | 4.8     | 3.9     |

### **STRUMPACK-Sparse: Compare to Intel MKL PARDISO**

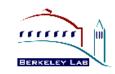

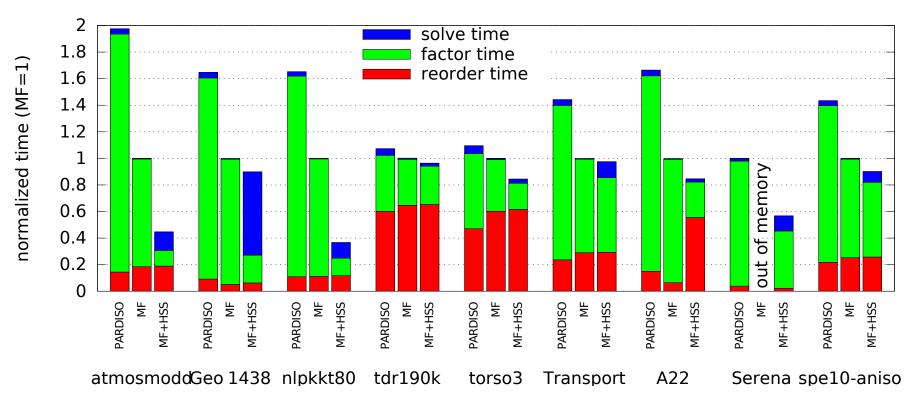

- 9 matrices: DOE SciDAC Accelerator, Fusion simulations; Oil reservoir, UF collection
- HSS-enabled sparse solver:
  - Factorization cost decreases.
  - Solve cost (and GMRES iterations) increases.